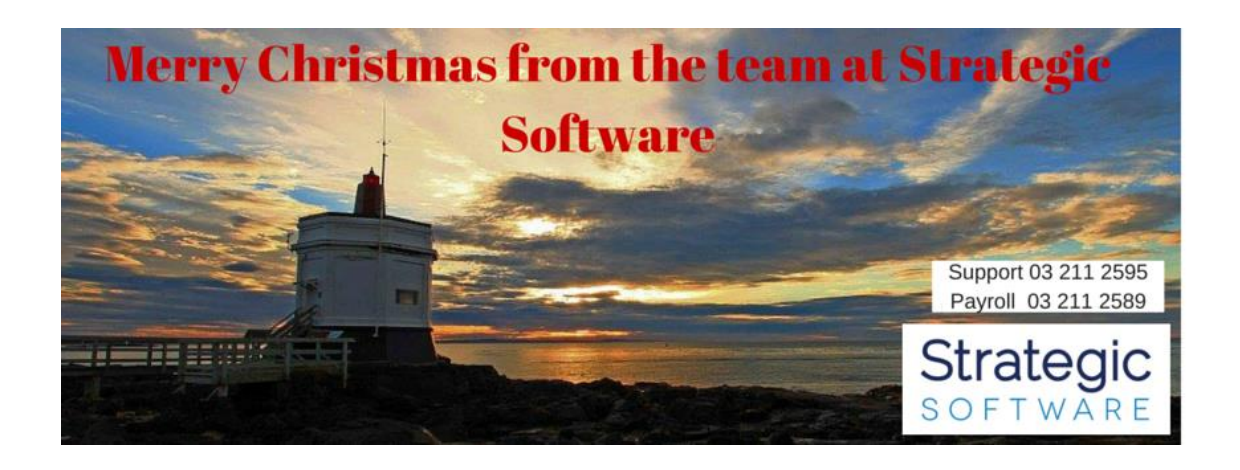

# **Holiday Closing Hours**

Close: 23rd December at 5.00pm. Reopen:  $6<sup>th</sup>$  January 2015 at 8.30am. Staff are available to answer our software support phone 03 211 2595 on all but statutory days. For any other assistance please contact Debbie on: 027 211 2596.

**For payrolls due while we are closed, please provide us with hours as soon as possible.**

# **In this Issue:**

- [Advanced Business Manager Conference](https://us8.admin.mailchimp.com/campaigns/preview-content-html?id=1228185#mctoc1)
- [Going Mobile with ABM](https://us8.admin.mailchimp.com/campaigns/preview-content-html?id=1228185#mctoc2)
- [Capturing Document Data for ABM](https://us8.admin.mailchimp.com/campaigns/preview-content-html?id=1228185#mctoc3)
- [Public Holidays over Christmas -](https://us8.admin.mailchimp.com/campaigns/preview-content-html?id=1228185#mctoc4) to pay or not to pay?
- [Christmas Payroll Payment Dates](https://us8.admin.mailchimp.com/campaigns/preview-content-html?id=1228185#mctoc5)
- Excel Tip [Printing titles at the top of each page](https://us8.admin.mailchimp.com/campaigns/preview-content-html?id=1228185#mctoc6)
- ABM Tip [Are you constantly re-running the same reports?](https://us8.admin.mailchimp.com/campaigns/preview-content-html?id=1228185#mctoc7)
- [App feedback from Eric](https://us8.admin.mailchimp.com/campaigns/preview-content-html?id=1228185#mctoc8)

#### **Advanced Business Manager Conference**

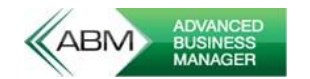

The ABM conference was held in Queenstown during October with a theme of mobility and productivity. Debbie, Simon and Jill attended the conference and really enjoyed hearing about new and upcoming developments. The topics included:

- Mobility
- Data capturing for ABM (e.g. supplier invoices from PDF)
- ABM Point of Sale
- Net Stock Optimise your stock levels
- ASPluris mobile warehouse management
- Alchemex (reporting in Excel)
- Website options:
	- o S P Net (comprehensive web shop)
	- o ABM E-Commerce (simple web shop)
- ABM cloud

For more information on any of these modules, please contact [debbie@strategic-software.co.nz](mailto:debbie@strategic-software.co.nz)

#### **Going Mobile with ABM**

Being able to work effectively while out of the office, and allowing external programmes to communicate with ABM more easily, are a current focus of ABM. ABM has developed (and is continually updating) what they are calling ABM Flex (effectively an API) to allow mobile app developers to communicate more effectively with ABM. Some mobile apps that were reviewed at the conference were:

- Purchase orders
- Purchase requisitions
- **•** Timesheets
- CRM
- Mobile sales
- ABM service (timesheets, product usage)
- Time and attendance
- Dashboards
- eForms
- Tracking and mapping

Over the next year the list of mobile apps will continue to grow! We will keep including snippets in future newsletters.

## **Capturing Document Data for ABM Xtracta**

ABM are teaming with Xtracta to bring ABMXtracta. This is a web based service that will allow you to send a supplier invoice (or any type of document for that matter) and have it converted to data that will be fed into ABM.

As mentioned in the recent ABM newsletter, this will greatly reduce administration time and manual data entry. We are really excited by this upcoming option and are expecting ABMXtracta to be available in the first half of 2016.

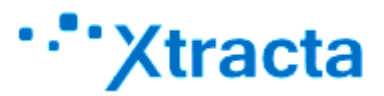

## **Net Stock**

Net Stock is an inventory management system that can **reduce excess inventory** levels and **minimise stock outs.** It analyses the data from ABM and accurately predicts the stock levels required. For more information on this truly impressive tool visit [http://www.netstock.co/.](http://www.netstock.co/) Companies who have utilitised Net Stock have dramatically reduced their inventory levels.

#### **Public Holidays over Christmas - to pay or not to pay?**

Boxing Day this year falls on Saturday 26<sup>th</sup> Dec, and the Day after New Years on Saturday 2<sup>nd</sup> January, for most of us these holidays will be recognised on the Monday following, but for some it will still be recognised on the Saturday so we thought we would clarify how these public holidays are to be paid.

[Click here](http://strategic-software.co.nz/?page_id=1192) to view our pay or not to pay chart.

# **Christmas Payroll Payment Dates**

Some of your employees pay dates will change due to the bank being closed on statutory days.

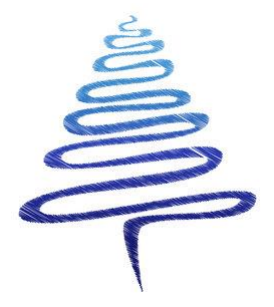

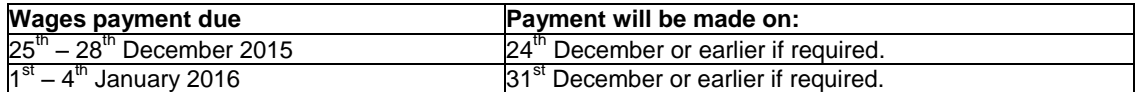

### **Excel Tip - Printing titles at the top of each page**

[Click here](http://strategic-software.co.nz/?page_id=1186) for information on how to have your page and column headings repeat at the top of each page when your spreadsheet prints over more than one page.

# **ABM Tip - Are you constantly re-running the same reports?**

# **Did you know:-**

There is a refresh button on the report screen that updates the data on the report.

This is really useful for monthly financial reports. Just minimise the report, process journals or other transactions and press the refresh button to update the report.

The refresh button can be found next to the print button on the report ribbon.

### **App feedback from Eric**

#### **Nite Sky Lite**

What's up there?

We would hope most New Zealanders could pick out the Southern Cross in the night sky. What about the other constellations and planets? How many do you know?

Impress your friends and colleagues with your astronomical knowledge. Download Nite Sky Lite to your mobile device from the App Store. Point your device to the night sky to identify stars, constellations and planets

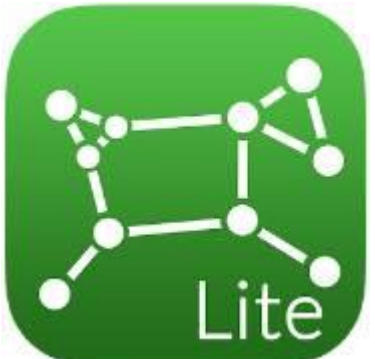

Once you get your head around the compass and point your mobile

device in the right direction you will find this app fascinating. The only downside was the drain on the device's battery. So if you're planning a night of star gazing ensure you 've charged your device first.